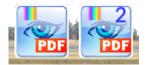

# Ingamepanel PDF VIEWER v1.0.0 Microsoft Flight Simulator

Sim Update 11 compatible

A panel that everyone who does not want to lose the immersion of the flight has to have.

With PDF VIEWER you will be able to consult any PDF at the moment without leaving Flight Simulator.

Very powerful and versatile, without writing anything or doing searches.

With a few simple buttons that will allow you to move through the pages and through all the files in the PDF folder.

New with this version:

- New libraries!
- New refresh method. Resize event better.
- Zoom control Oculus touch compatible
- New function to rotate PDF files.
- A new button on the panel to rotate PDFpages 90 degrees clockwise.
- Better handling of the resized window. Now the buttons are kept in a lineat a fixed size.
- Now it's faster that all previous versions. You can open bigger files.
- Two simultaneous panels. You will can open two PDF at same time, or the same with different pages.

| PDF VIEWER                             |                                                                                                    |                          | and send of the                          | -                        | · 🛛 🗙 | PDF VIEWER 2                                                                                                    | - 2                                                                                 | ×   |
|----------------------------------------|----------------------------------------------------------------------------------------------------|--------------------------|------------------------------------------|--------------------------|-------|----------------------------------------------------------------------------------------------------|-------------------------------------------------------------------------------------|-----|
|                                        |                                                                                                    |                          |                                          | LPFR.pdf                 |       |                                                                                                    | Checklist Bonanza G36 Checklist                                                     |     |
|                                        |                                                                                                    | 0169' "2490m             | C1 P                                     | w.o.t                    |       | If your are flying IFR with ATC:<br>Due to a lot of wrong STAR and Approach altitudes<br>in MS FS database, you are advised to constantly                            | @ Runway Treshold / Obstacles Clear:<br>Throttle → IDLE<br>slowly start to flare    |     |
|                                        |                                                                                                    | FOR PARKIN               | ARP Elev<br>18'                          | 284                      |       | check your altitude during descent and approach<br>even if you were given clearance to descend at the<br>TOD. For a standard 3° glidepath approach, make             | ILS APPROACH & LANDING                                                              |     |
| of airport ga                          | ue to birds in vicinity<br>s cannon units installed                                                                                                    | POSITIONS SEE            | 0-9A                                     |                          |       | sure you are not significantly higher at a given point,<br>than the altitude of the destination plus a 1.000 ft per<br>3 NM to go. Example: If you have 21 NM to go. | approach @ 3.000 ft above destination altitude or use proper procedure altitude     |     |
| and T/O.                               | vised during approach                                                                                                    | Feet 0                   |                                          | 4000 5000                | i li  | destination is at sea level and you are at an altitude<br>of 12.000 ft, you are too high. you should be around<br>7.000 ft                                           | @ 12 - 10 NM to go<br>reduce speed to ~ 110 KIAS                                    |     |
| - Rwy 28 right                         | 07-59                                                                                                    | 07                       | 58                                       | 07-57                    |       | Throttle and Speed                                                                                                    | @ 1 Dot below Glideslope<br>Landing Gear → DOWN<br>Flaps → SET 1 (APH)              | )   |
|                                        | ADDITIO                                                                                                    |                          | NATION<br>USABLE LENGTH<br>ANDING BEYOND | s l                      | 1     | Cowl FlapsCLOSE                                                                                                    | reduce speed to ~ 90 KIAS<br>sinkrate for 3° GS = 5 x Ground Speed                  | 12  |
| RWY<br>10 HIRL (60m)<br>28 HIRL (60m)  | CL(30m) PAPI (angle<br>CL(30m) HIALS PAP                                                                                                    | 3.0°) RVR 00001          | 2445m                                    | TAKE-OFF WIDT            |       | @Transition Altitude<br>Altimeter QNHSET                                                                                                    | @ 3-2 NM to go<br>Flaps → SET 2 (DN)<br>speed on final ~ 80 KIAS<br>Autopilot → OFF | 5   |
| CL(52W, 30R)                           |                                                                                                    |                          |                                          |                          |       | APPROACH – CHECKLIST                                                                                                    | @ Runway Treshold<br>Throttle → IDLE                                                | 1   |
|                                        |                                                                                                    |                          |                                          |                          |       | @~15-10 NM to go                                                                                                    | slowly start to flare                                                               | 3   |
| Speed adjustment u                     | ARRIVAL INFO Speed adjustment under radar control unless otherwise cleared by ATC: MAX 280KT between FL245 and FL100                                      |                          |                                          |                          |       | Landing LightsON<br>Fuel SelectorFULLEST TANK<br>Cowl FlapsAS REQ                                                                                                    | AFTER LANDING/TAXI – CHECKLIST                                                      |     |
| - MAX 250KT at an<br>- MAX 220KT at an | - MAX 250KT at and below FL100<br>- MAX 220KT at and below FL70                                                                                           |                          |                                          |                          |       | MixtureFULL RICH<br>PropellerFULL FORWARD                                                                                                    | Flaps                                                                               |     |
|                                        | <ul> <li>MAX 200KT at and below 4000'</li> <li>between 180KT and 160KT when established on final and thereafter 160KT until 4NM from threshold</li> </ul> |                          |                                          |                          |       | Altimeter QNHCHECK                                                                                                    | Landing LightsOFF<br>Taxi LightON                                                   |     |
|                                        |                                                                                                    |                          |                                          |                          |       | LANDING – CHECKLIST                                                                                                    | Strobe LightsOFF<br>Pitot HeatOFF                                                   |     |
| JAR-OPS                                |                                                                                                    | TAKE-OFF                 |                                          |                          | - 11  | (on short final)<br>Landing GearCHECK 3 GREEN                                                                                                    | PARKING / SHUT DOWN – CHECKLIST                                                     | 8   |
|                                        | LVP must be in Ford                                                                                                    | 1                        |                                          |                          |       | FlapsCHECK DOWN                                                                                                    |                                                                                     | 115 |
| RL, CL<br>& mult. RVR req              | RL & CL                                                                                                    | RCLM (DAY only)<br>or RL | RCLM (DAY only)<br>or RL                 | NIL<br>(DAY only)        | 100   | RPMCHECK FULL FORWARD                                                                                                    | Parking BrakeSET<br>LightsOFF                                                       |     |
| A<br>B 150m                            | 200m                                                                                                    | 250m                     | 400m                                     | 500m                     |       |                                                                                                    | AvionicsOFF<br>ThrottleOFF                                                          |     |
| D 200m                                 | 250m                                                                                                    | 300m                     |                                          |                          |       |                                                                                                    | MixtureCUT OFF<br>MagnetosOFF                                                       |     |
|                                        | g U.S. Ops Specs: CL req                                                                                                    | uired below 300m.        |                                          | 06. ALL RIGHTS RESERVED. |       |                                                                                                    | Alternator 1& 2OFF<br>Battery 1& 2OFF                                               |     |

## HOW TO INSTALL

1) Unzip the folder **fs-base-ingamepanels-allinone** in the Community folder of Flight Simulator.

2) Also you have to unzip the webserver folder where you prefer (Desktop folder it's a good place).

#### **IMPORTANT.**-

You have to copy the PDF files into FILES FOLDER of webserver/root

webserver

root

files  $\leftarrow$  you have to copy your PDF files here

**VERY IMPORTANT:** Remember execute the webserver.exe of this folder (webserver) before to use the PDF Viewer Panel Addon.

### OPTIONS

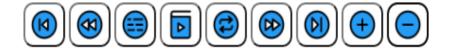

From left to right:

**Previous File** 

#### **Previous Page**

Reload files into PDF folder (if you add any file while you are flying)

First Page of current PDF

Rotate page

Next Page

Next File

Zoom +

Zoom -

Very easy!!!

www.flightsimulator.me